### Updated

for R2!

### Oracle Database 10 *g* SQL Enhancements

An introduction to the SQL enhancements provided with Oracle10g.

> Presented by Dave Anderson March 9, 2006 NYOUG

#### © 2005-2006 SkillBuilders, Inc. SKILLBUILDERS

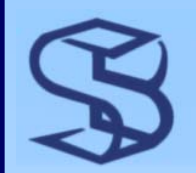

## What's New with 10g…

- ¾ Regular Expressions
- ¾ Case Insensitive Sort and Search
- ¾ New technique for coding quotes in literals
- ¾ MERGE statement enhancements
- ¾ ORA\_ROWSCN pseudocolumn
- ¾ OLAP / DSS / Warehouse features
	- ¾ Partition Outer Join
	- ¾ SQL MODEL clause

R2

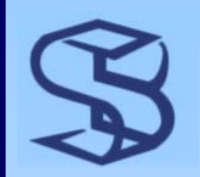

# …What's New with 10g

- ¾ New Functions, New Datatypes
- ¾ LOB Enhancements
- ¾ Enhanced CONNECT BY
- ¾ Nested Table Enhancements
- ¾ Temporary Table Enhancements
- ¾ Aggregates in RETURNING
- **≽ XQuery Support**  $\leq$ R2

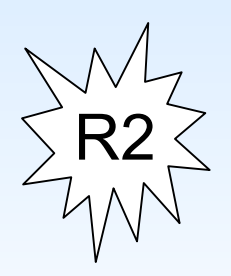

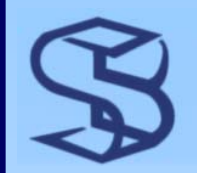

# Regular Expressions…

- ¾ Like UNIX regular expressions
- ¾ Powerful text pattern matching
	- <sup>¾</sup>Much more powerful than LIKE
- ¾ Compliant with POSIX and Unicode standards
	- ¾ Common metacharacters, matching lists, repeating sequences, subexpressions, backreferences, more…
- $\triangleright$  Release 2 adds Perl expression support  $\leq$ R2

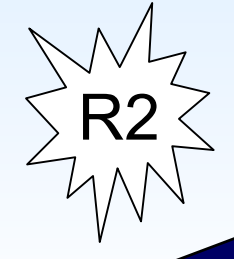

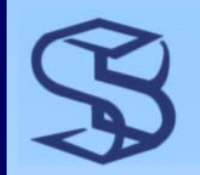

### …Regular Expressions

 $\triangleright$  New condition ¾ REGEXP\_LIKE  $\triangleright$  New functions ¾ REGEXP\_INSTR, REGEXP\_REPLACE, REGEXP\_SUBSTR

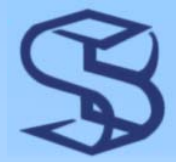

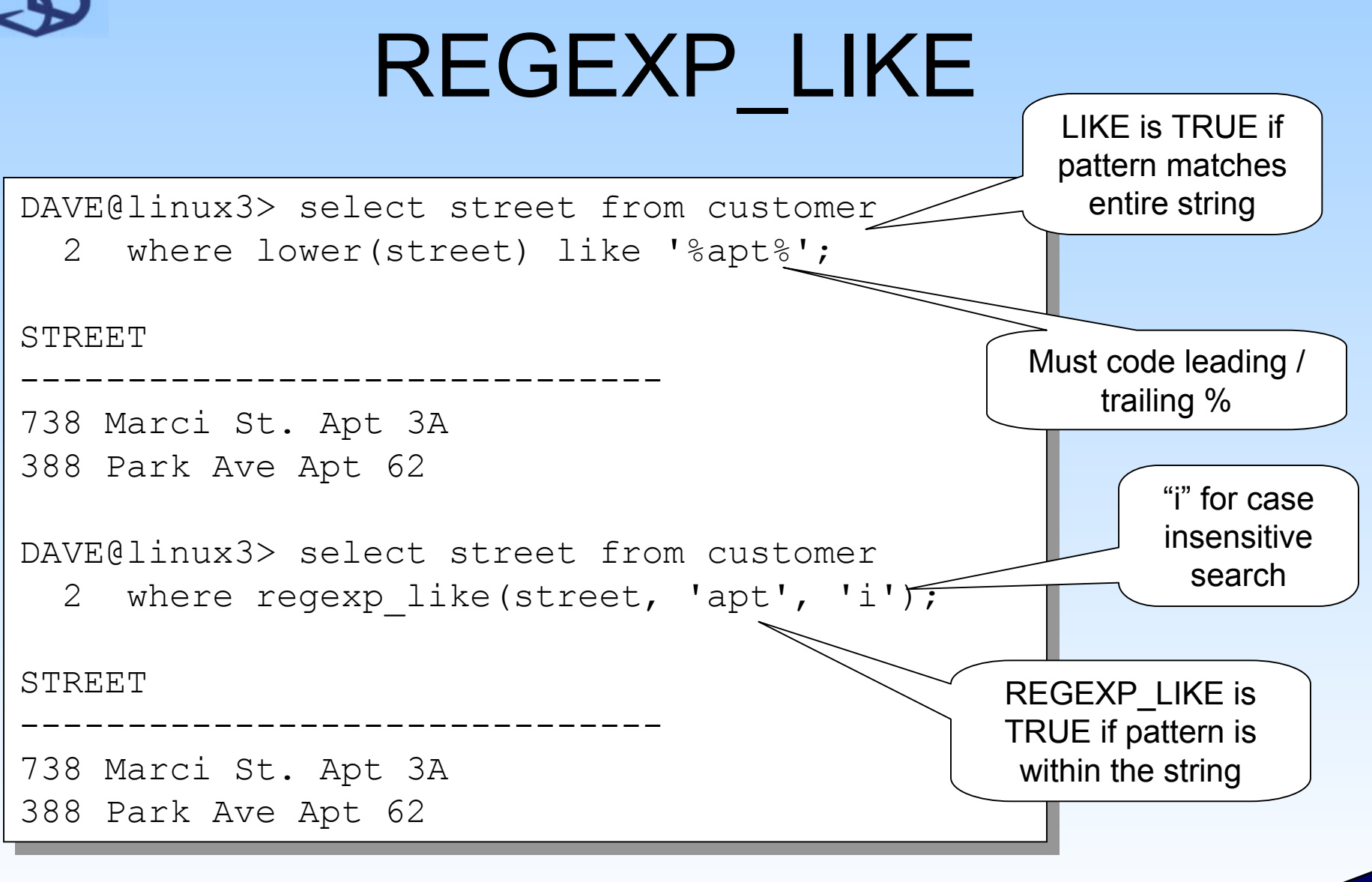

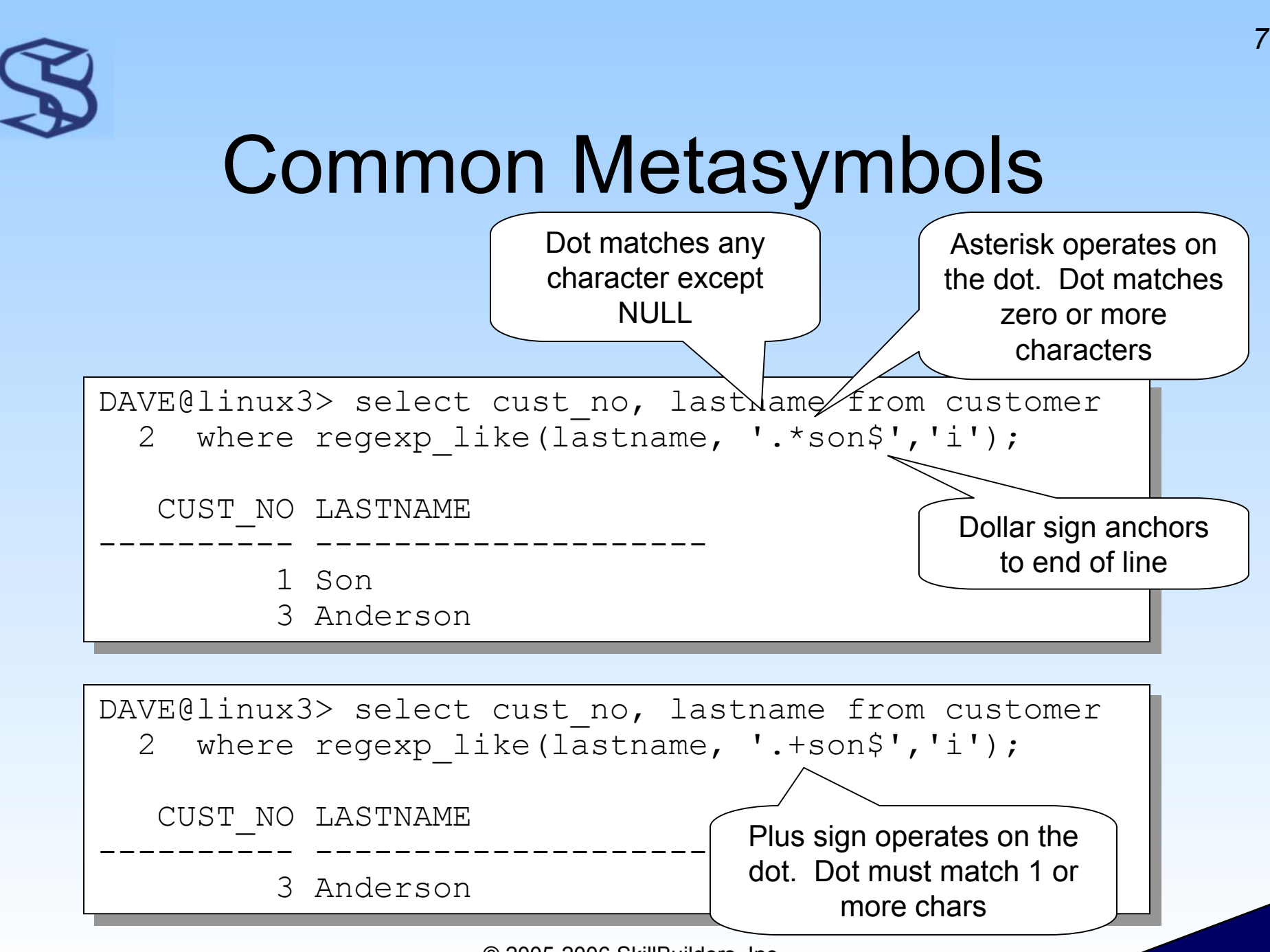

<sup>© 2005-2006</sup> SkillBuilders, Inc.

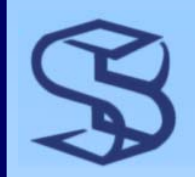

### Perl Expressions

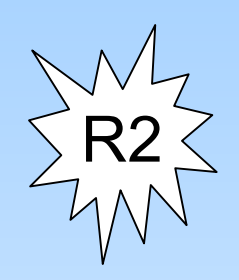

#### ¾ R2 adds support for Perl expressions

DAVE@linux3> select cust\_no, lastname DAVE@linux3> select cust\_no, lastname 2 from customer 3 where regexp\_like(lastname, '\s') 3 where regexp\_like(lastname, '\s')  $\frac{1}{2}$ CUST\_NO LASTNAME CUST\_NO LASTNAME 1 Van Doren  $\overline{4}$ ------------------------------

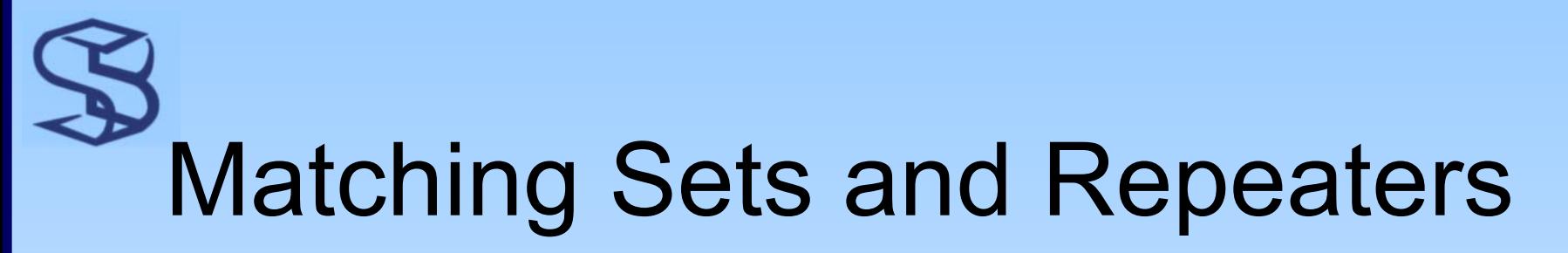

*9*

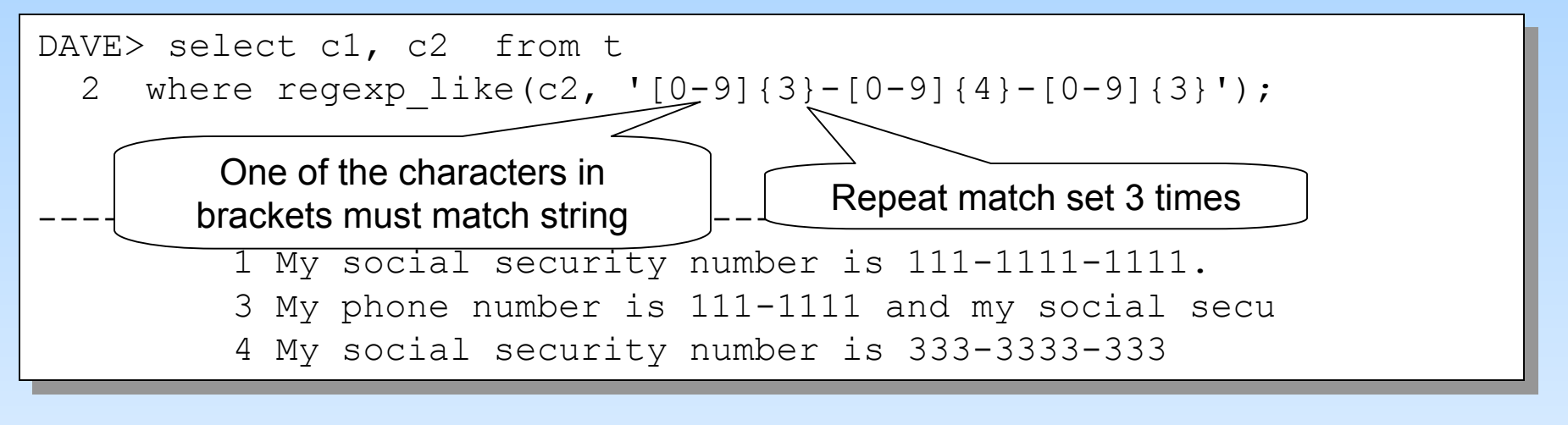

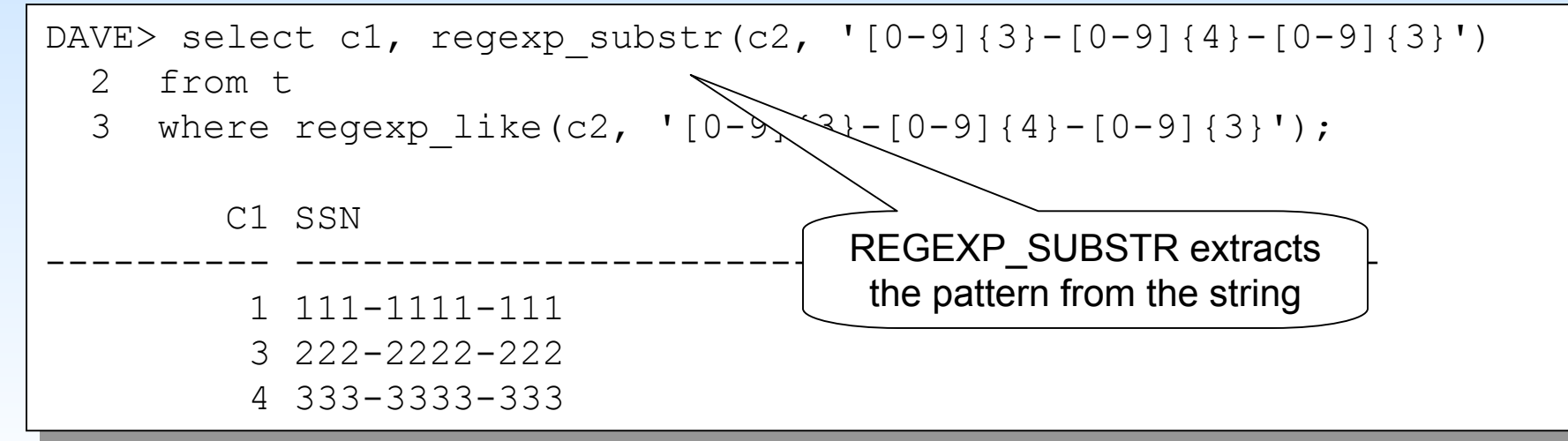

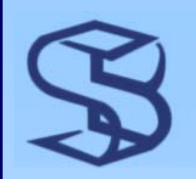

### **Backreferences**

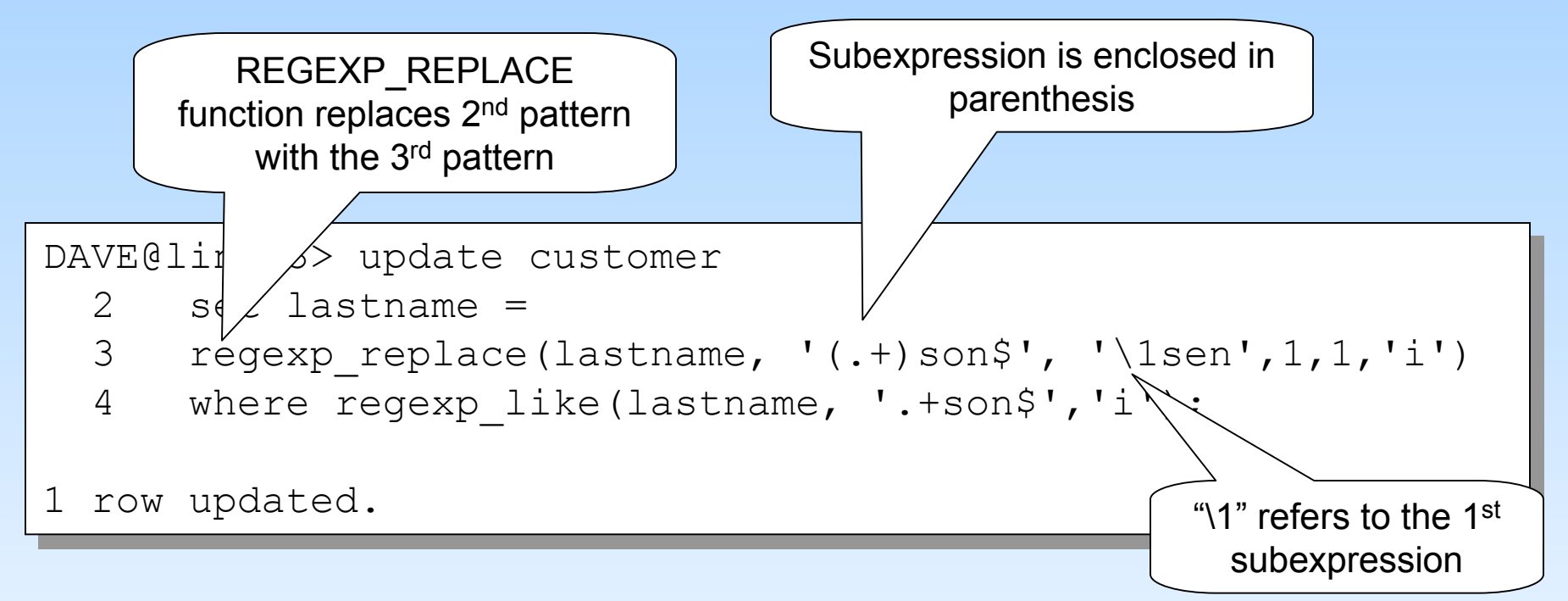

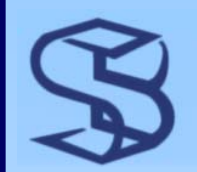

# Continuation of Notes

- $\triangleright$  This is a full page of notes.
- $\triangleright$  The slide is hidden.

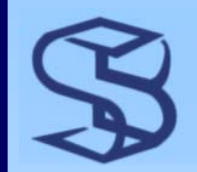

# Summary: Regular Expressions…

- ¾ Powerful text pattern search and update tool <sup>¾</sup>Much more than what's presented here
- ¾ Supports common industry standard syntax

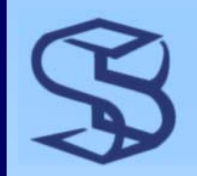

# …Summary: Regular **Expressions**

¾ Supported datatypes ¾ CHAR, VARCHAR2, CLOB **≻ But performance** ¾ LIKE and Intermedia Text support indexes ¾ Recommend reading: <sup>¾</sup>Mastering Oracle SQL, ¾ Sanjay Mishra and Alan Beaulieu ¾Metalink Note 263140.1¾ Oracle10g SQL Reference

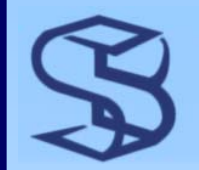

### Case-Insensitive Sort…

- ¾ Default case sensitivity controlled with NLS SORT parameter
	- ¾ Session level and statement level control
- ¾ Default is usually 'BINARY'
	- ¾ Append "\_ci" for case-insensitive sort
	- ¾ Append "\_ai" for case-insensitive *and* accentinsensitive sort

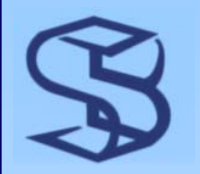

### …Case-Insensitive Sort…

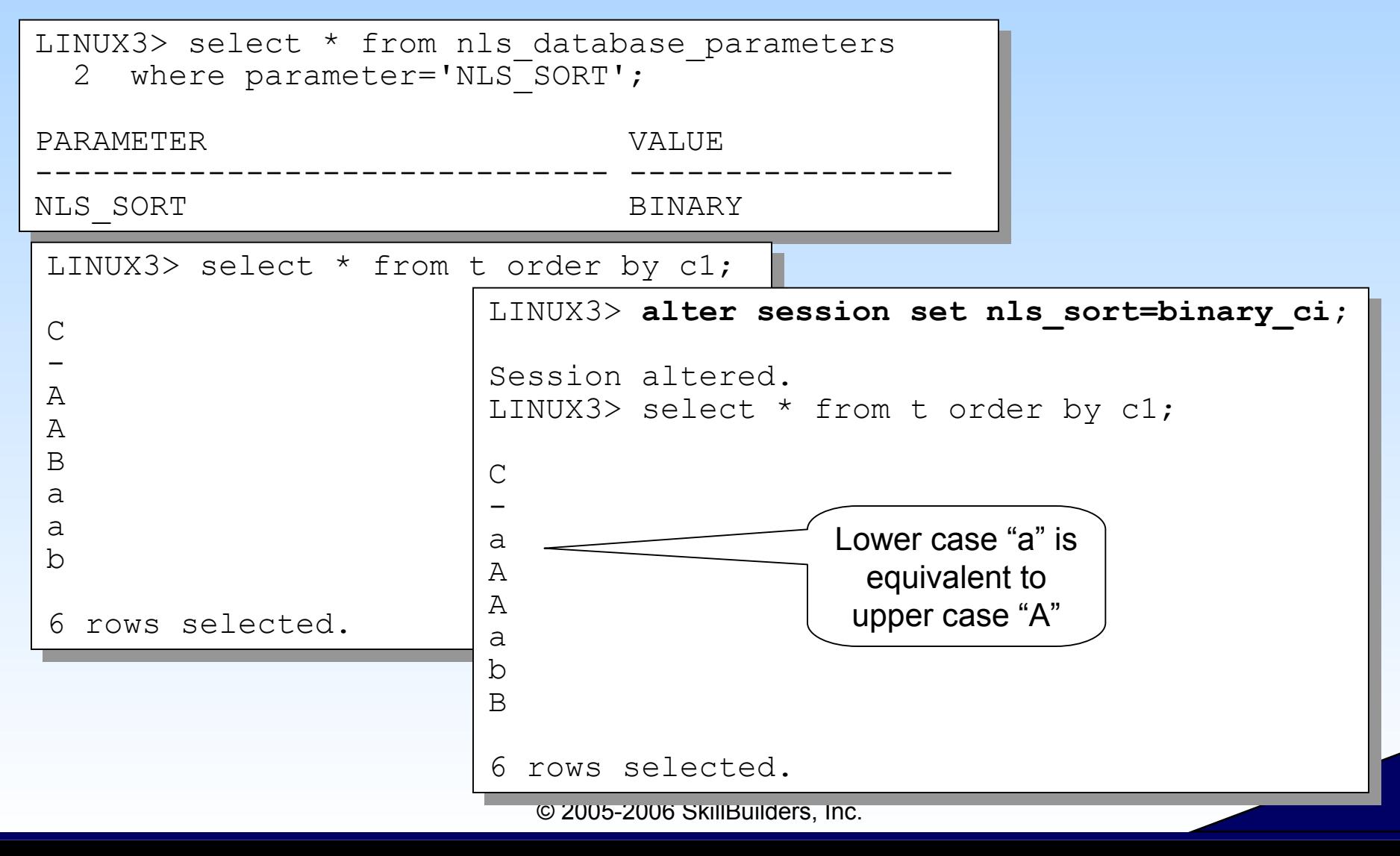

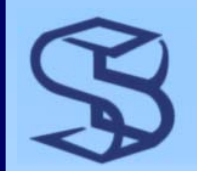

# Continuation of Notes

- $\triangleright$  This is a full page of notes.
- $\triangleright$  The slide is hidden.

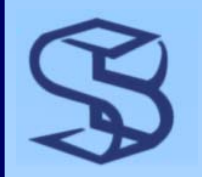

### …Case-Insensitive Sort

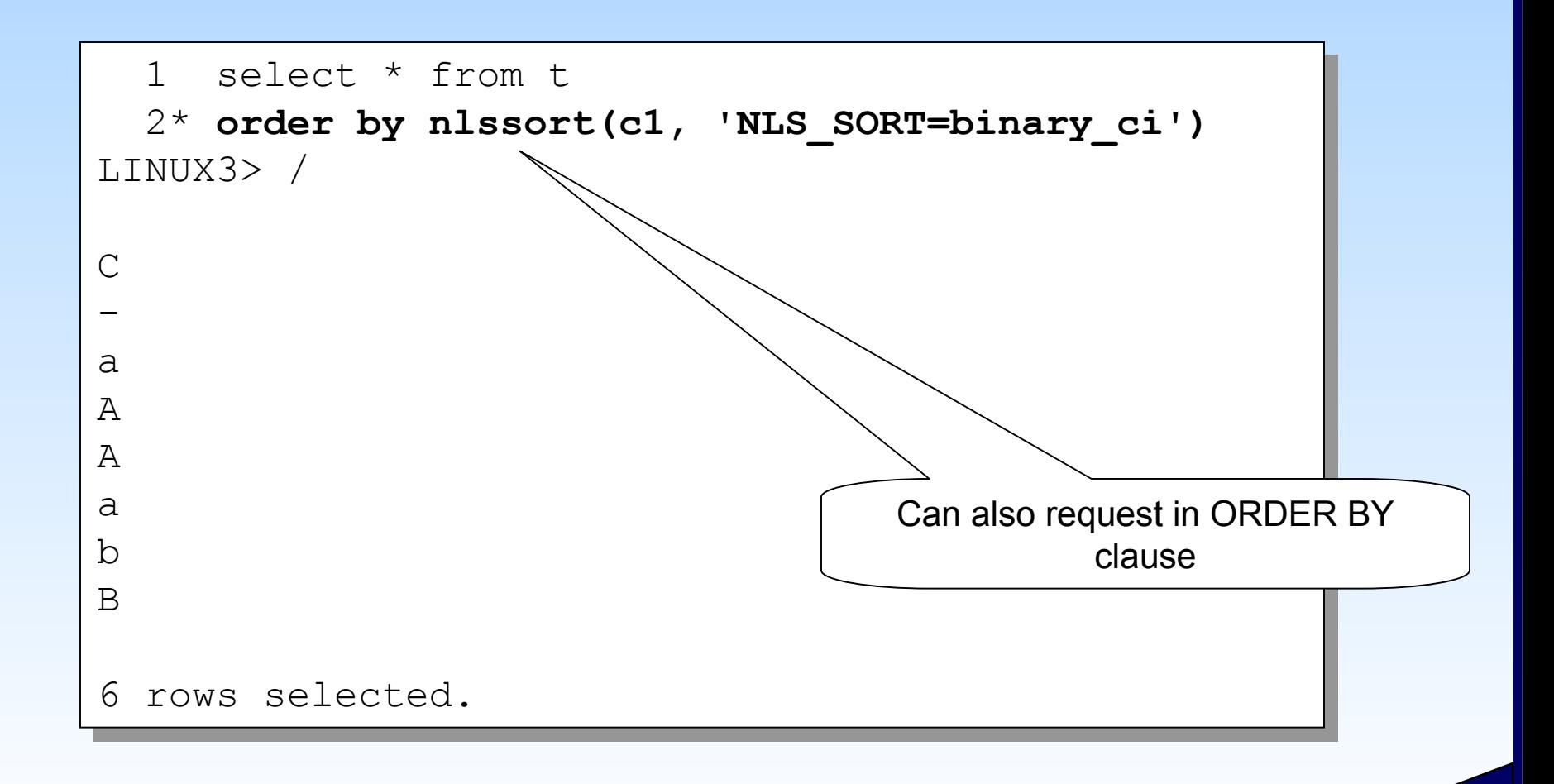

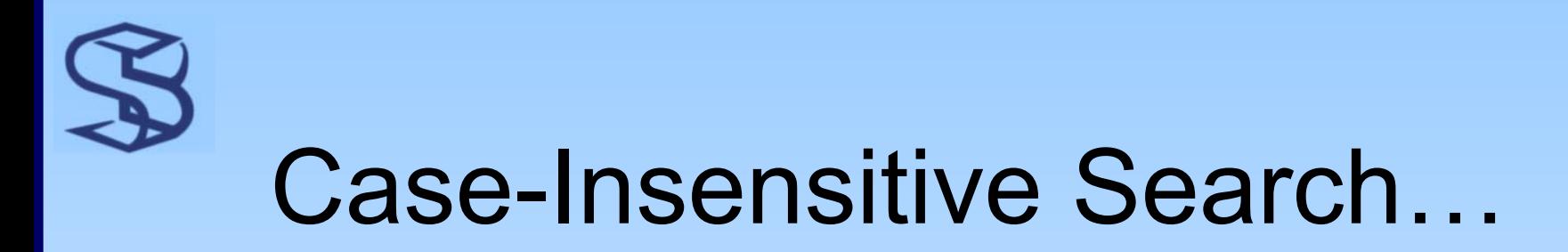

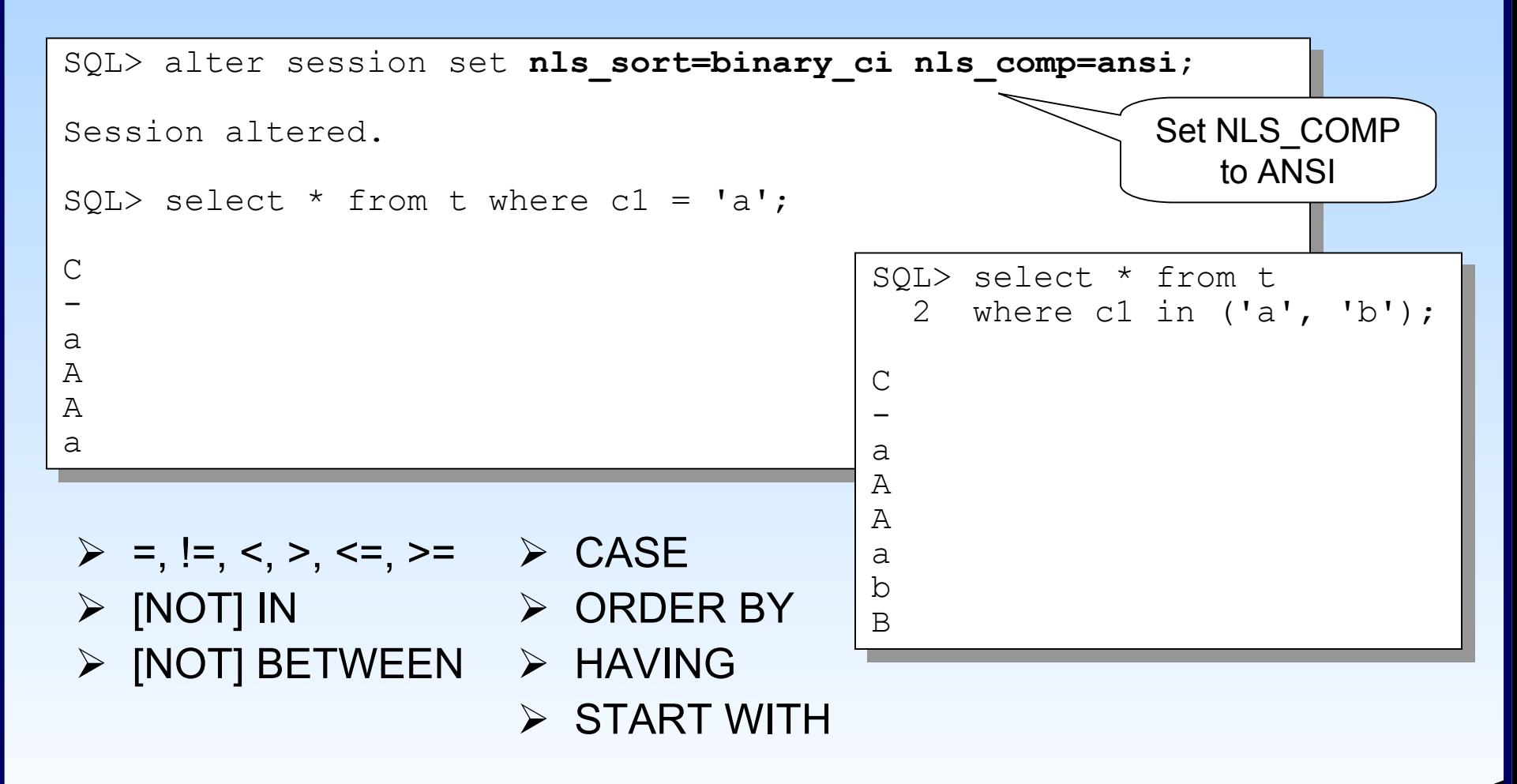

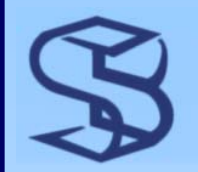

### …Case-Insensitive Search

#### ¾ Use NLSSORT function for statement-level control

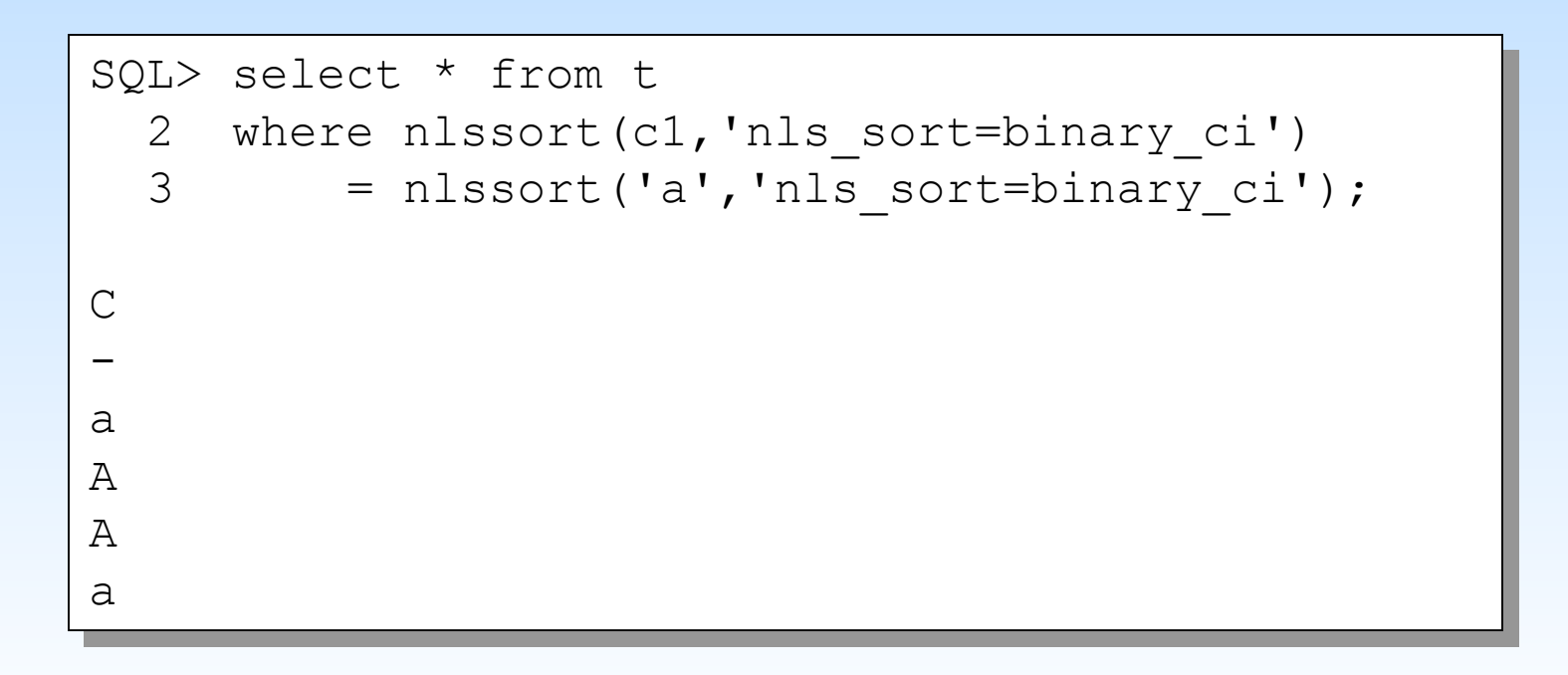

# Accent-Insensitive Sort and Search

```
SQL> select * from t where letter = 'a';
SQL> select * from t where letter = 'a';
LETTER
aaSQL> select * from t 
SQL> select * from t 
    2 where nlssort(letter, 'nls_sort=binary_ai') = 
2 where nlssort(letter, 'nls_sort=binary_ai') = 
    3 nlssort('a', 'nls_sort=binary_ai');
3 nlssort('a', 'nls_sort=binary_ai');
LETTER
ääa\mathsf A--------------------a
```
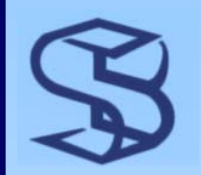

### Effect on Index Use…

- ¾ "Normal" indexes are binary indexes ¾ "built according to a binary order of keys"
- ¾ Not used for case-insensitive searches
- ¾ Solution:
	- ¾ Create function-based index on NLSSORT

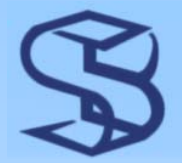

```
…Effect on Index UseDAVE@linux3> create index ti_function on t 
DAVE@linux3> create index ti_function on t 
                     (nlssort(c1,'nls_sort=binary_ci')) nologging;
(nlssort(c1,'nls_sort=binary_ci')) nologging;
Index created.
. . . . . . . . . . . . . . . . . . . . . . . . . . . . . 
DAVE@linux3> alter session set nls_sort=binary_ci nls_comp=ansi;
DAVE@linux3> alter session set nls_sort=binary_ci nls_comp=ansi;
Session altered.
DAVE@linux3> set autotrace traceonly
DAVE@linux3> set autotrace traceonly
DAVE@linux3> select c1 from t where c1 = 'a';
DAVE@linux3> select c1 from t where c1 = 'a';
154 rows selected.
Execution Plan
 ----------------------------------------------------------
0 SELECT STATEMENT Optimizer=ALL_ROWS (Cost=2 Card=173 B
0 SELECT STATEMENT Optimizer=ALL_ROWS (Cost=2 Card=173 B
    1 0 TABLE ACCESS (BY INDEX ROWID) OF 'T' (TABLE) (Cost=2
1 0 TABLE ACCESS (BY INDEX ROWID) OF 'T' (TABLE) (Cost=2
    2 1 INDEX (RANGE SCAN) OF 'TI_FUNCTION' (INDEX) (Cost=
2 1 INDEX (RANGE SCAN) OF 'TI_FUNCTION' (INDEX) (Cost=
  . . . . . . . . . . . . . . . . . . . . . . . . . . . . . ----------------------------------------------------------Create function-
                                                                                          based index on 
                                                                                            NLSSORTFunction-based index used to access table
```
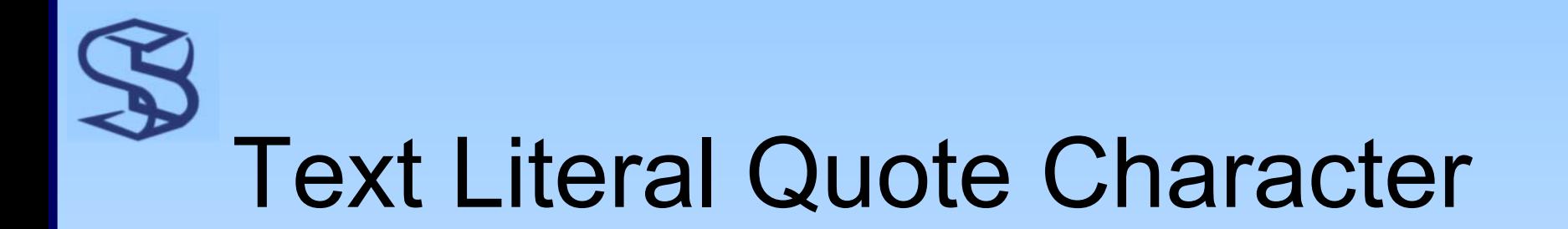

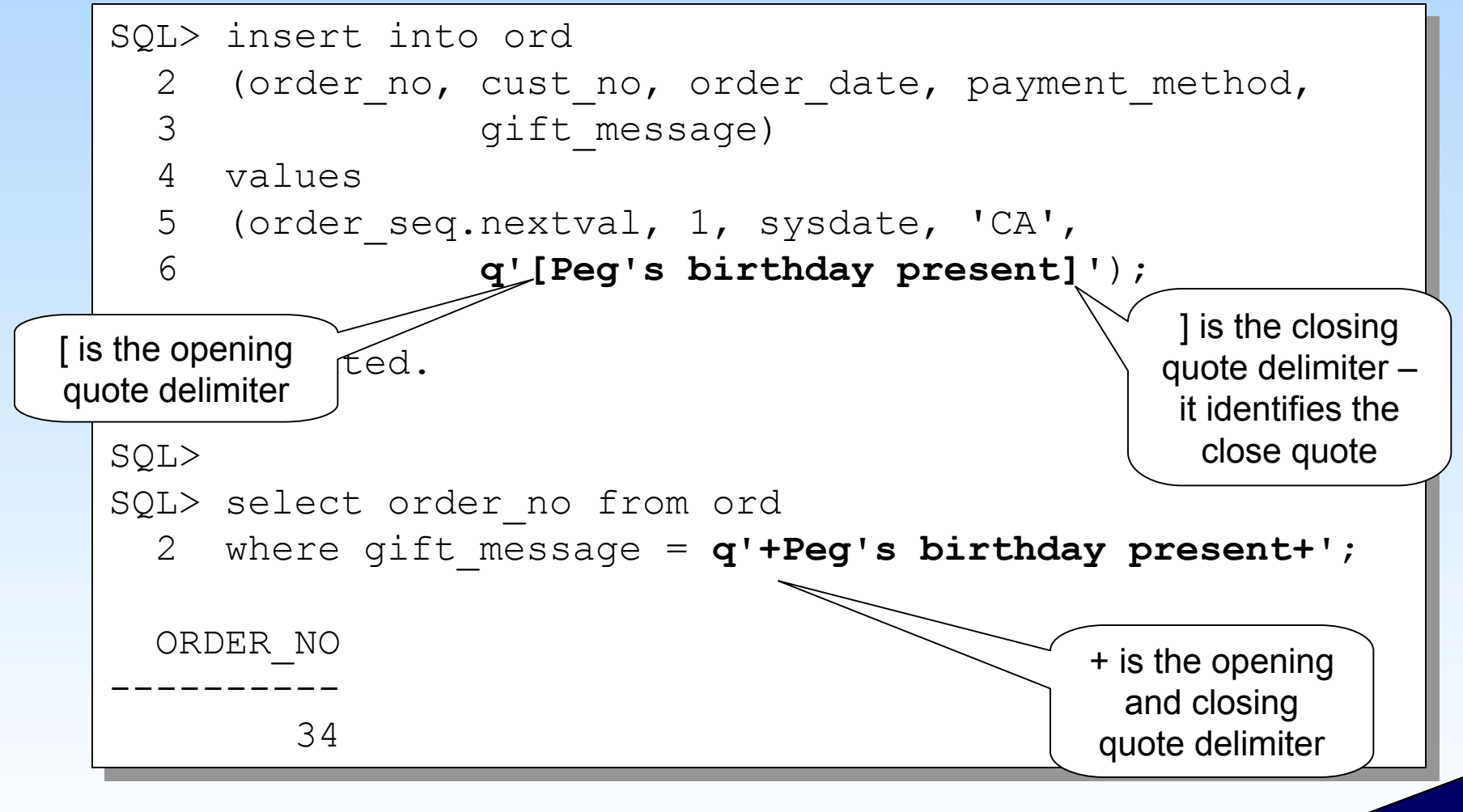

# MERGE Enhancements (1)

- $\blacktriangleright$ Four enhancements to MERGE
- 1. Optional WHERE clause
	- $\blacktriangleright$  WHEN MATCHED THEN UPDATE clause
		- $\blacktriangleright$ Test source or target row
		- $\blacktriangleright$ Perform update if only if condition is true
	- $\blacktriangleright$  WHEN NOT MATCHED THEN INSERT clause
		- ¾Test source rows
		- ¾Insert only if condition is true
- 2. UPDATE clause has DELETE WHERE option
	- $\blacktriangleright$ Test result of UPDATE
	- $\blacktriangleright$ Delete row if meets condition

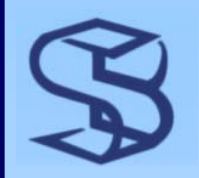

# MERGE Example (1)

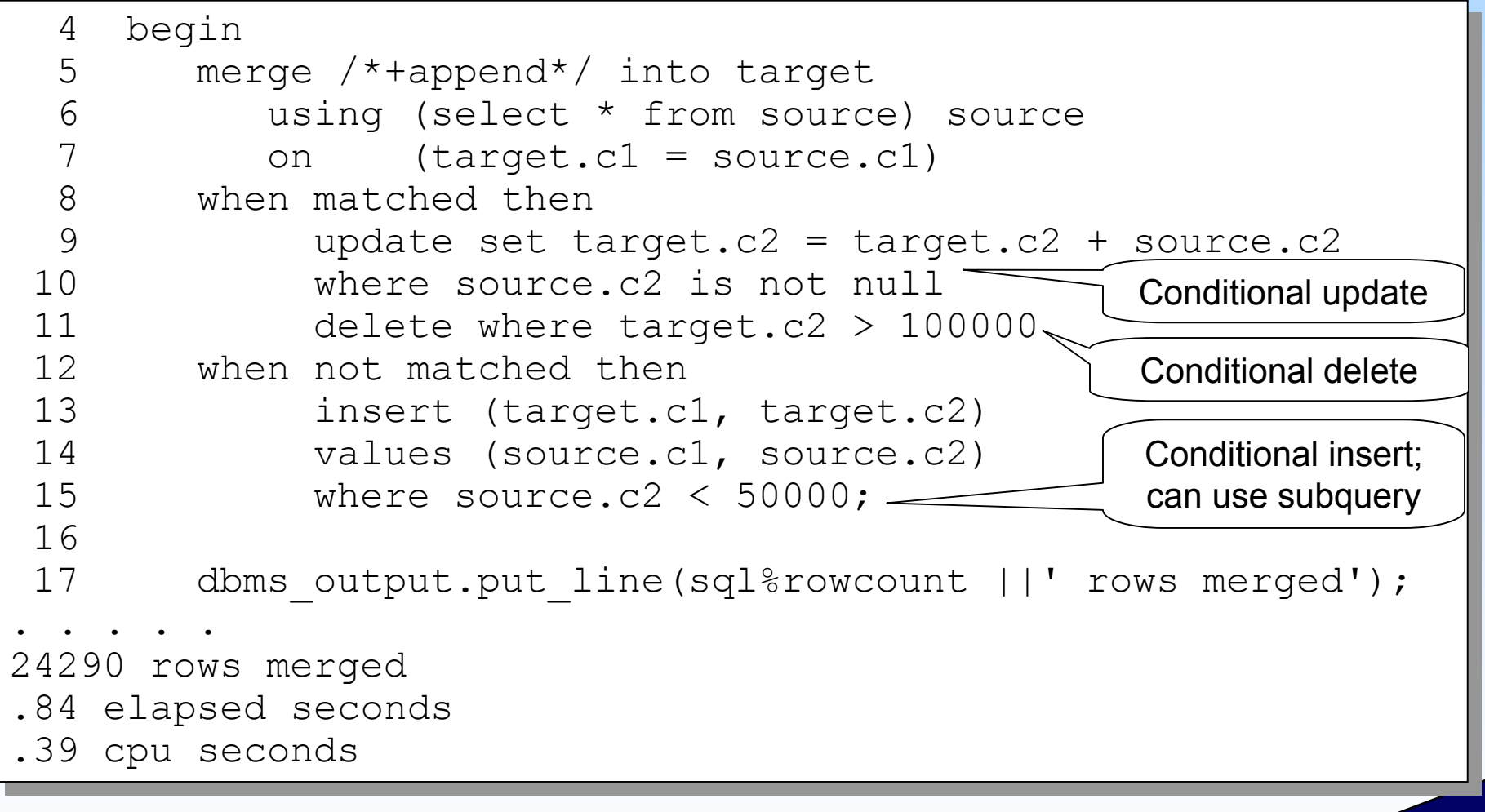

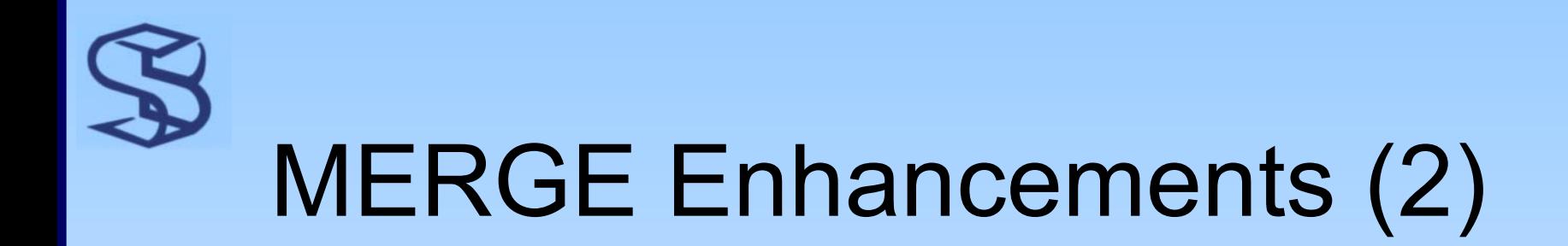

- 3. Constant Filter Predicate
	- ¾ Code 0=1 to skip join in ON clause
- 4. Not required to specify both INSERT and UPDATE clauses

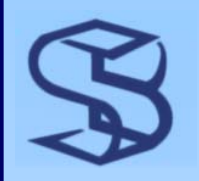

# MERGE Example (2)

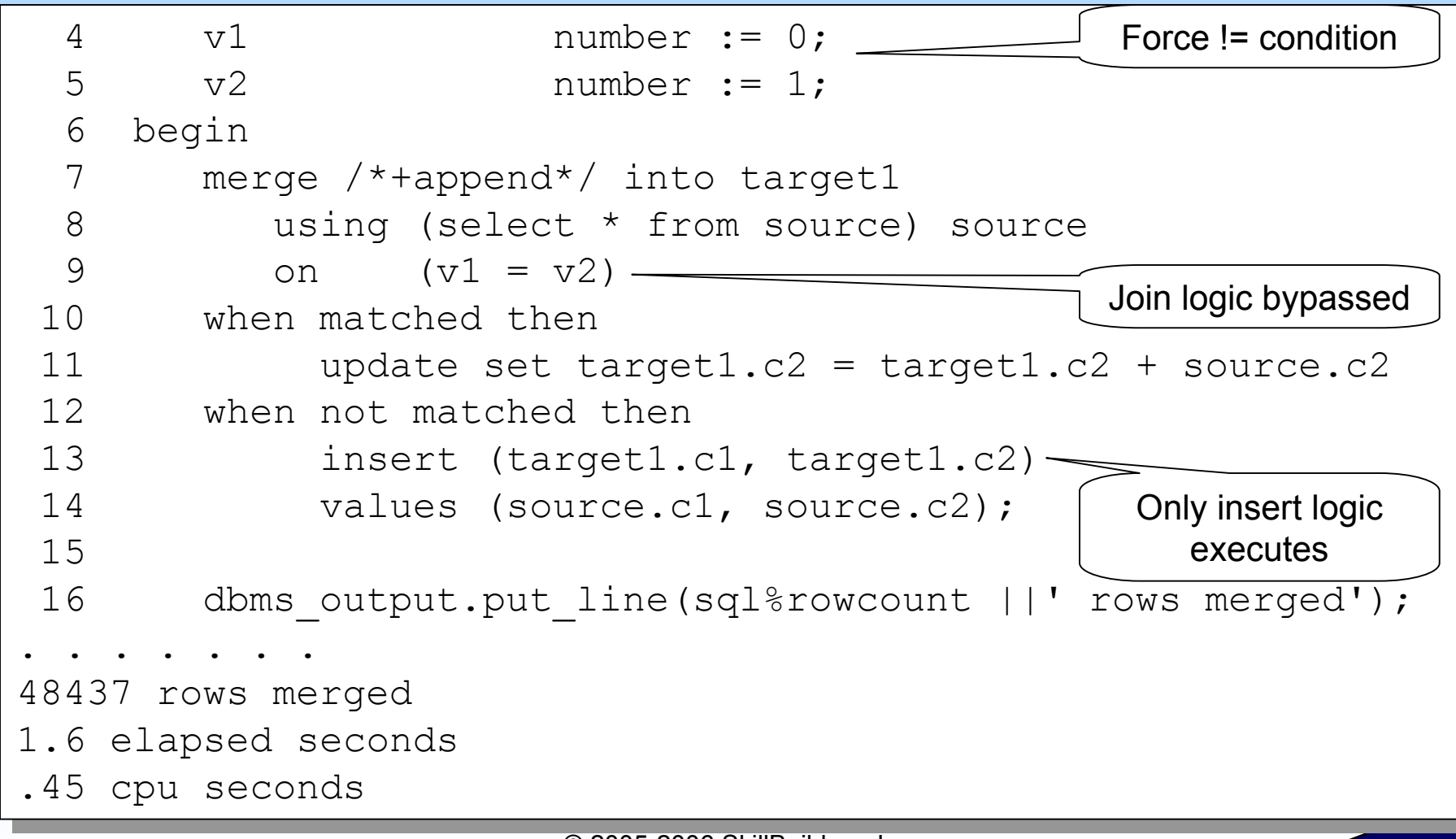

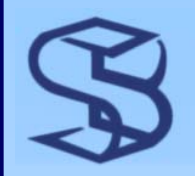

### Partition Outer Join…

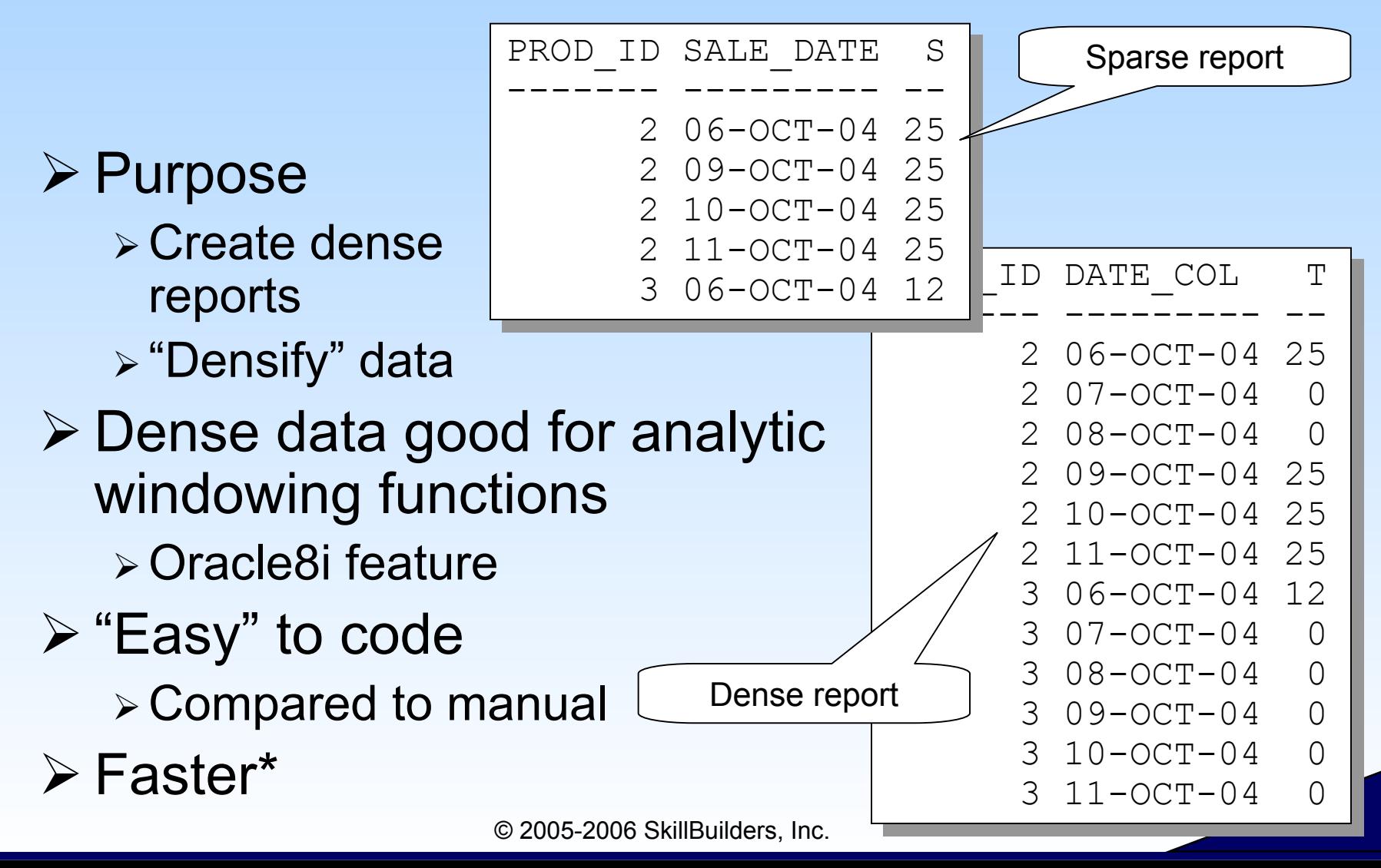

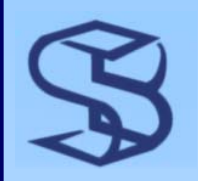

# …Partition Outer Join

- $\triangleright$  Create partitions from results of left side
- ¾ Outer join each partition to right side result

¾ Union the results together

```
DAVE@linux3> select s.prod_id, d.date_col, nvl(total_sales,0)
DAVE@linux3> select s.prod_id, d.date_col, nvl(total_sales,0)
  2 from (
2 from (
  3 select prod_id, trunc(sale_date) sale_date,
3 select prod_id, trunc(sale_date) sale_date,
  4 sum(amount) total_sales
4 sum(amount) total_sales
  5 from sales

6 group by prod_id, trunc(sale_date)
6 group by prod_id, trunc(sale_date)
   \overline{7} ) s
  8 PARTITION BY (s.prod_id)
8 PARTITION BY (s.prod_id)
  9 right outer join
9 right outer join
  \overline{0}11 select trunc(date_col) date_col from \frac{1}{2}12 ) d
 13 on s.sale_date = d.date_col;
13 on s.sale_date = d.date_col;
  7 ) s
10 (
12 ) d
                                                                      PID DATE_COL TOT
PID DATE_COL TOT
                                                                         1 30-DEC-04 10
                                                                                            25
                                                                         2 25-DEC-04 25
                                                                         2 26-DEC-04 0
                                                                         2 27-DEC-04 0
                                                                                            25
                                                                         2 28-DEC-04 25
                                                                                            25
                                                                         2 29-DEC-04 25
                                                                         2 30-DEC-04 25
                                                                         3 25-DEC-04 12
                                                                     ---- --------- ----
```
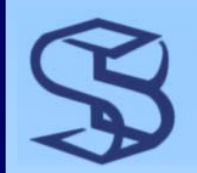

# Continuation of Notes

- $\triangleright$  This is a full page of notes.
- $\triangleright$  The slide is hidden.

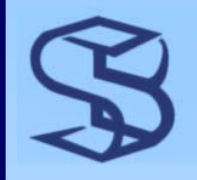

# MODEL Clause Concepts

- ¾ Query result viewed as multi-dimensional array
- $\triangleright$  Spreadsheet-like capability from the database
	- ¾ Reduce need to dump data out of DB
- $\triangleright$  Integrating more analytic capability into the database
- $\triangleright$  Inter-row references
	- ¾ Without self-joins or unions
	- ¾ Should provide better performance
- ¾ Define calculations on "cells"
- ¾ "Upsert" capability allows projections
	- $\triangleright$  Update the array
	- $\triangleright$  Insert into the array

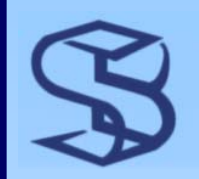

# MODEL Components

### $\triangleright$  Partition

- ¾ Defines array of data to be worked on
- ¾ Formulas view each partition independently

### ¾ Dimension

- ¾ Uniquely identifies cell in array
- ¾ Measure
	- ¾ Like a spreadsheet cell
- ¾ Rules
	- ¾ Formulas

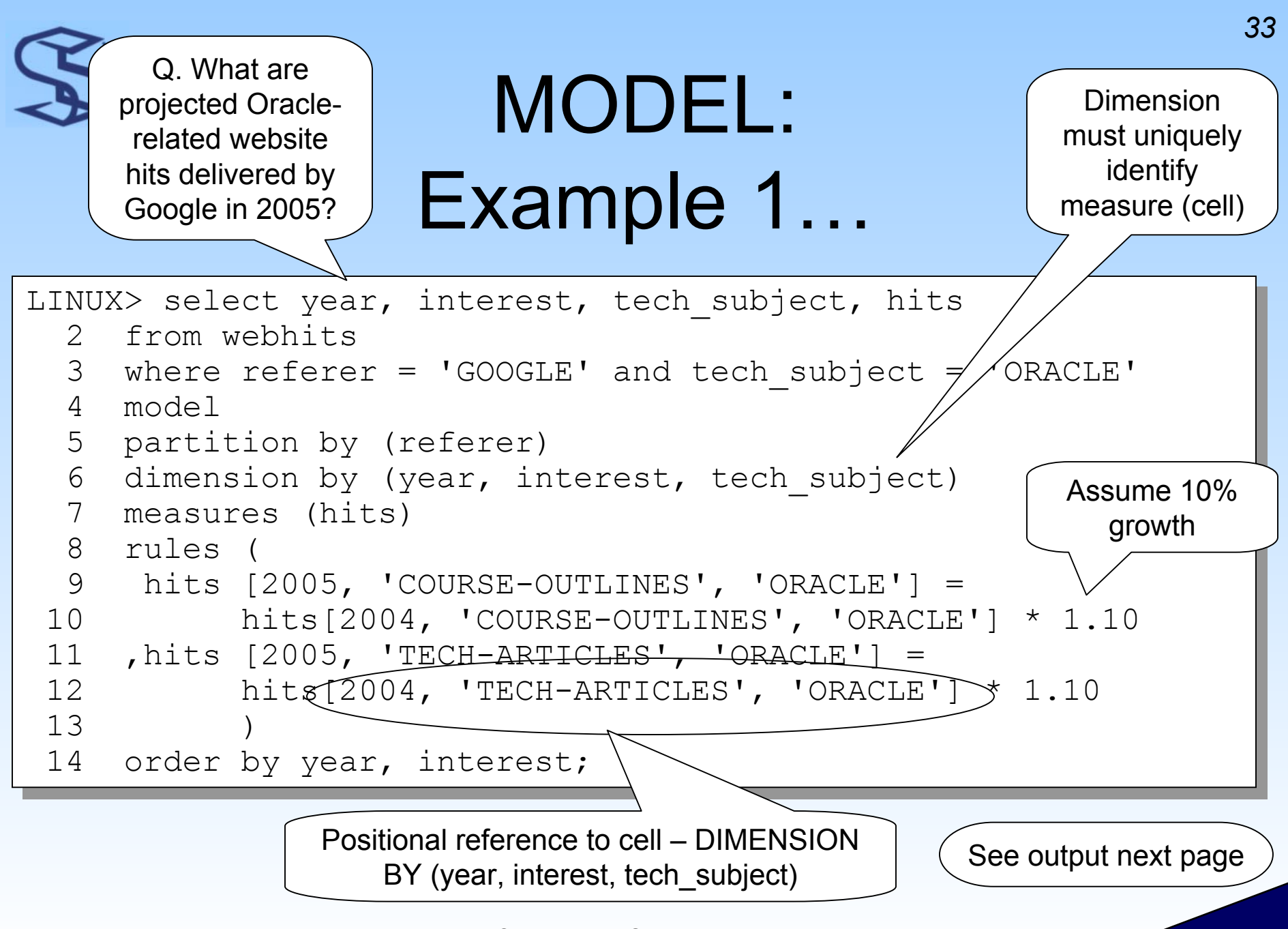

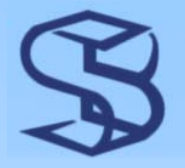

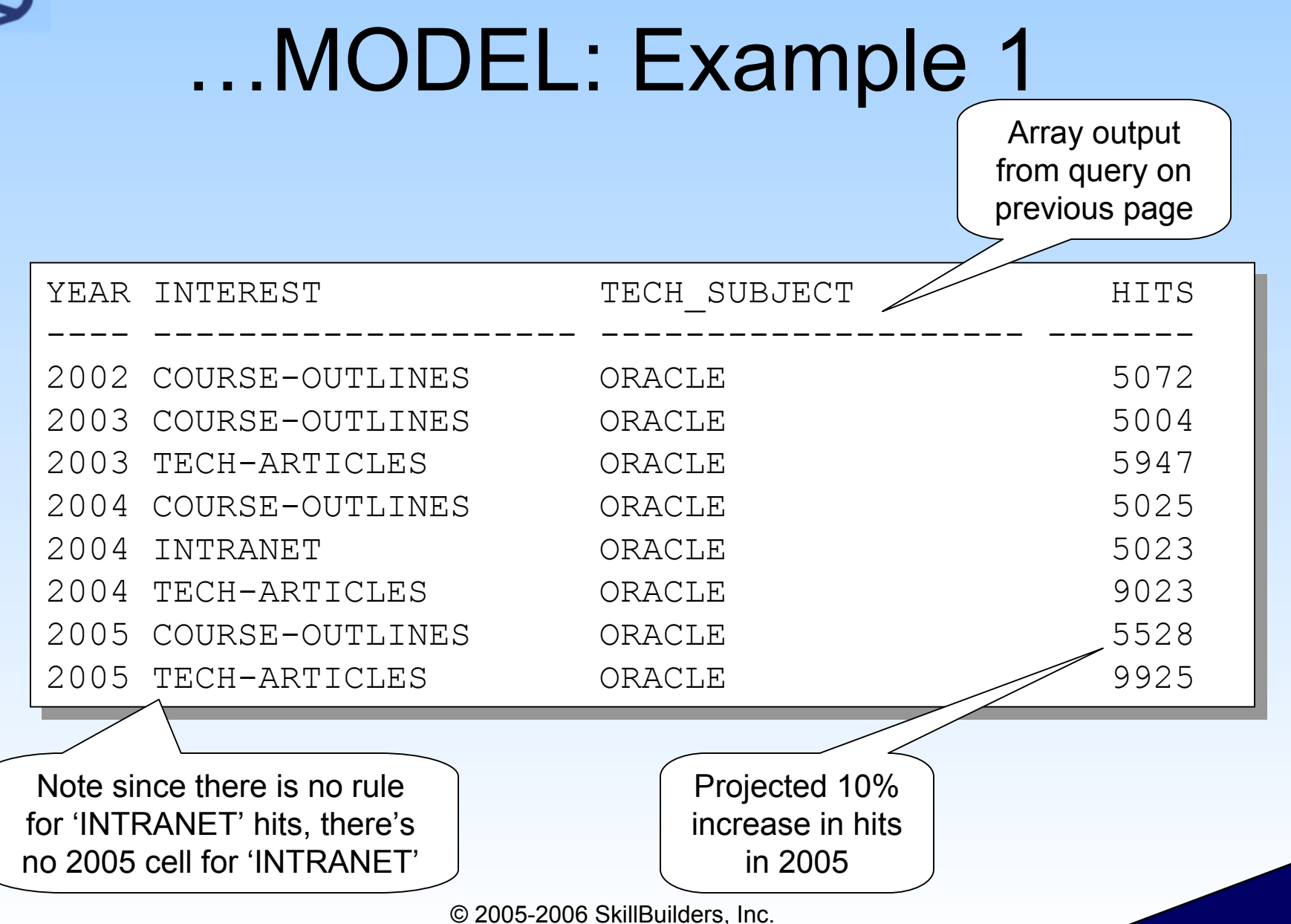

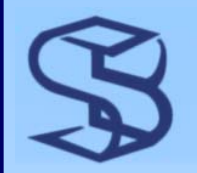

# MODEL: Example 2

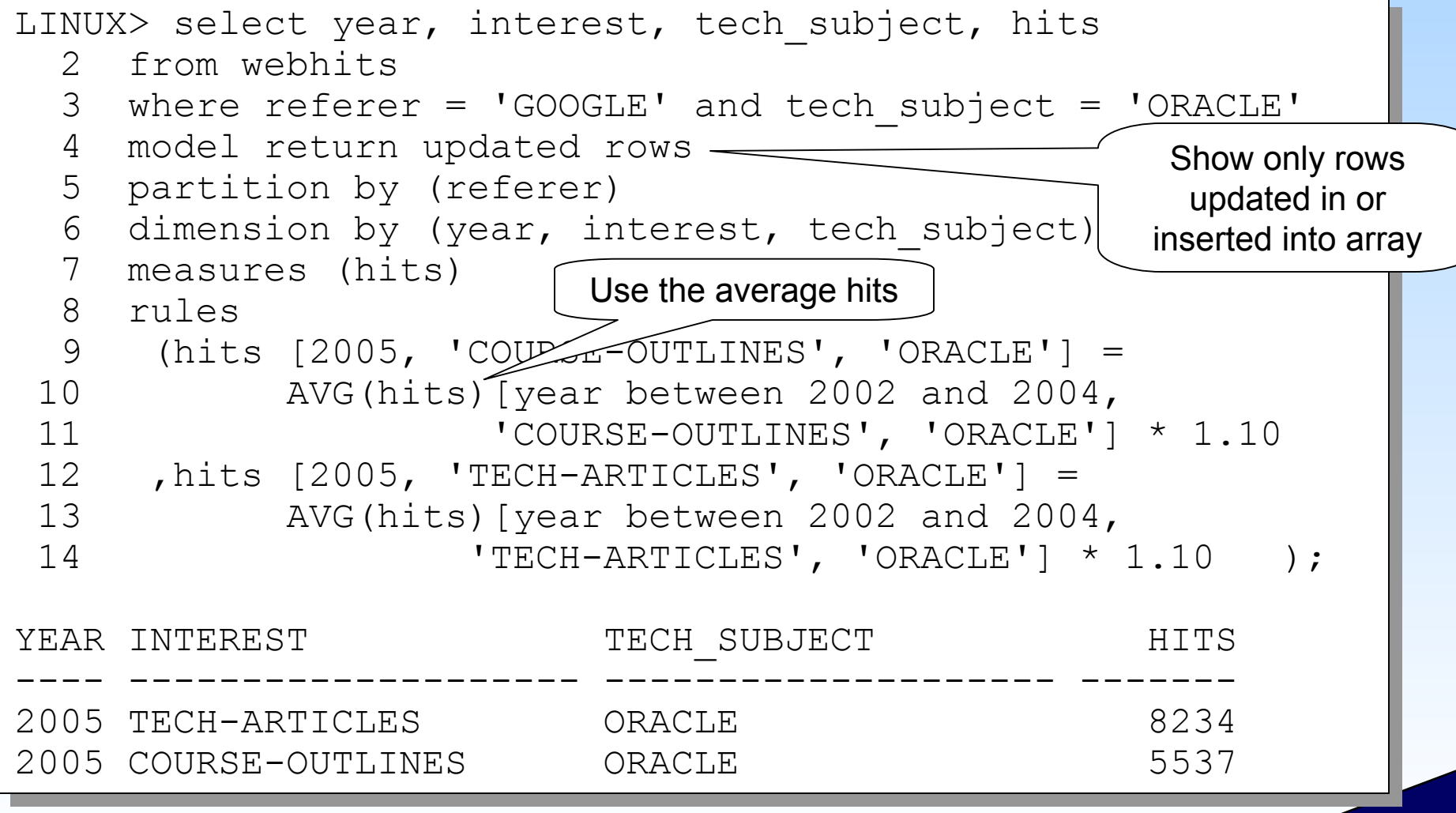

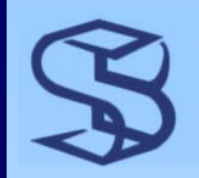

# ORA\_ROWSCN…

#### ¾ Approximate SCN of most recent change to row ¾ By default, ORA\_ROWSCN returns *block-level* SCN

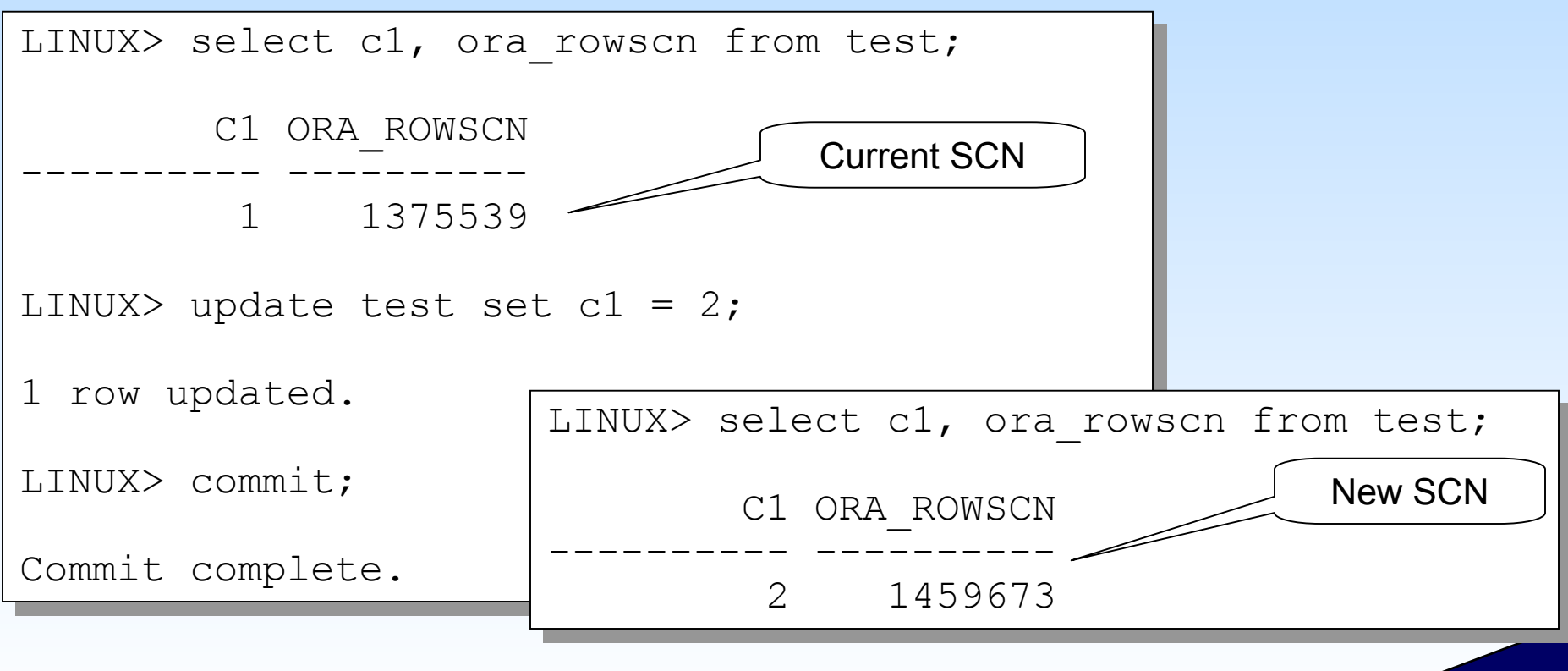

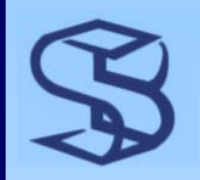

# …ORA\_ROWSCN

#### ¾ Can request precise SCN at table-level

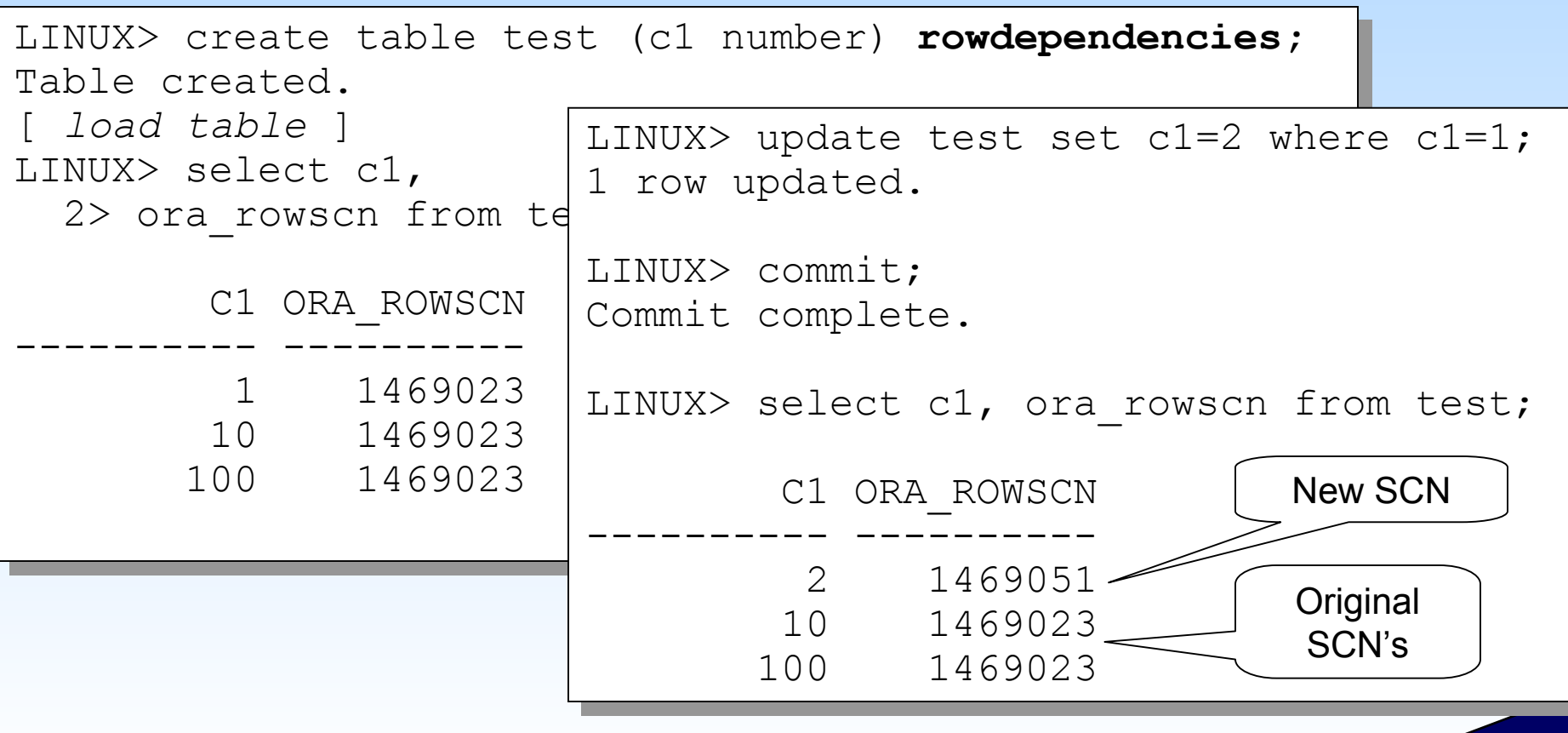

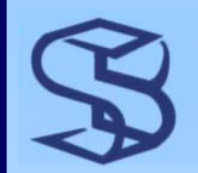

# ORA\_ROWSCN Use

### ¾ Can be used to prevent lost updates ¾ New, easier optimistic locking technique

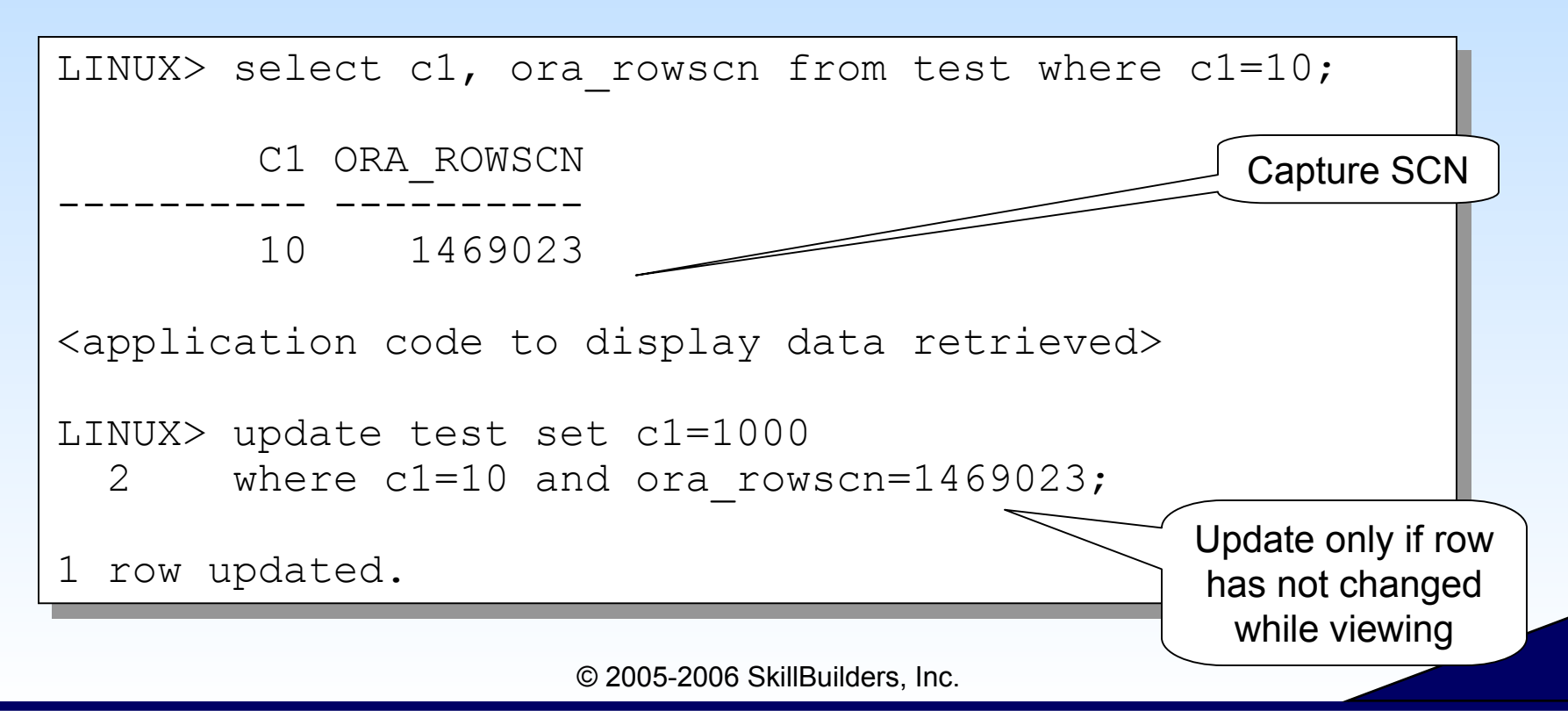

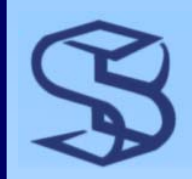

# New Datatypes

#### ¾ BINARY\_FLOAT

- ¾ 4 bytes + 1 length byte
- ¾ 32 bit single-precision floating point

#### ¾ BINARY\_DOUBLE

- ¾ 8 bytes + 1 byte length field
- ¾ 64 bit single-precision floating point

#### ¾ IEEE754 compatible

¾ Calculations can perform faster

#### ¾ Compare to NUMBER

- ¾ Variable length 1 to 22 bytes
- ¾ Maximum length number 38 digits
- ¾ More precise

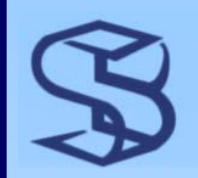

# LOB Enhancements

- ¾ Up to 8 TB or 128 TB
	- ¾ Depends on DB blocksize
- ¾ DML performance
- ¾ Remote DML support
- **► Parallel LONG to LOB conversion**
- ¾ Transportable tablespace support
- ¾ Regular expression support
- ¾ NCLOB / CLOB implicit conversion
- ¾ IOT support for LOBs

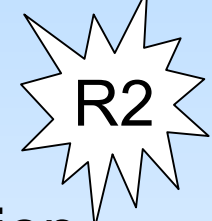

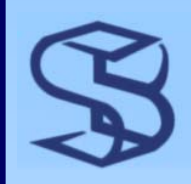

### New Functions

- ¾ CARDINALITY
- ¾ COLLECT
- ¾ CORR\_S
- ¾ CORR\_K
- ¾ CV
- ¾ ITERATION\_NUMBER
- ¾ LNNVL
- $\triangleright$  MEDIAN
- ¾ NANVL
- ¾ ORA\_HASH
- ¾ POWERMULTISET
- ¾ PRESENTNNV
- ¾ PRESENTV
- ¾ PREVIOUS
- ¾ REGEXP\_INSTR
- ¾ REGEXP\_REPLACE
- ¾ REGEXP\_SUBSTR
- $\triangleright$  REMAINDER
- ¾ SCN\_TO\_TIMESTAMP
- $\triangleright$  SET
- ¾ STATS\_\*
- ¾ TIMESTAMP\_TO\_SCN
- ¾ TO\_BINARY\_DOUBLE
- ¾ TO\_BINARY\_FLOAT

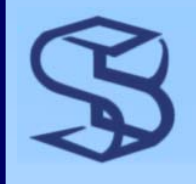

# RETURNING Aggregates

### ¾ Aggregates in RETURNING clause

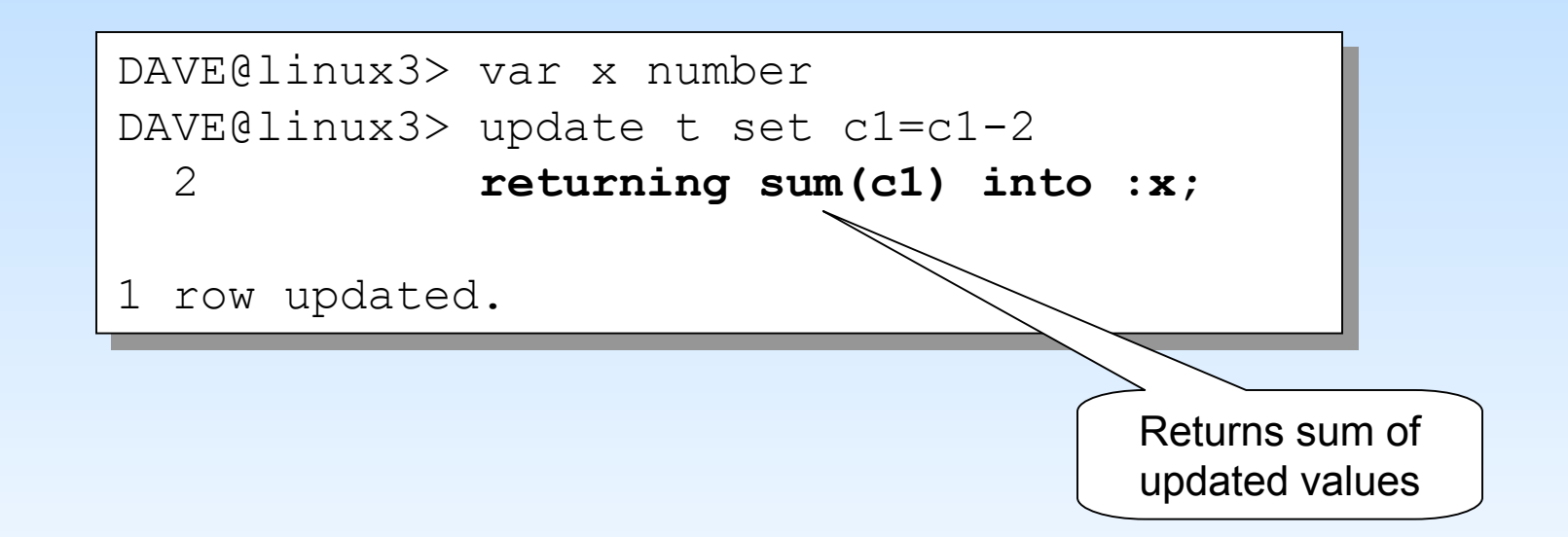

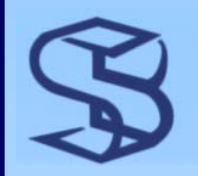

# CONNECT\_BY\_ROOT

#### ¾ Operator provides access to root row

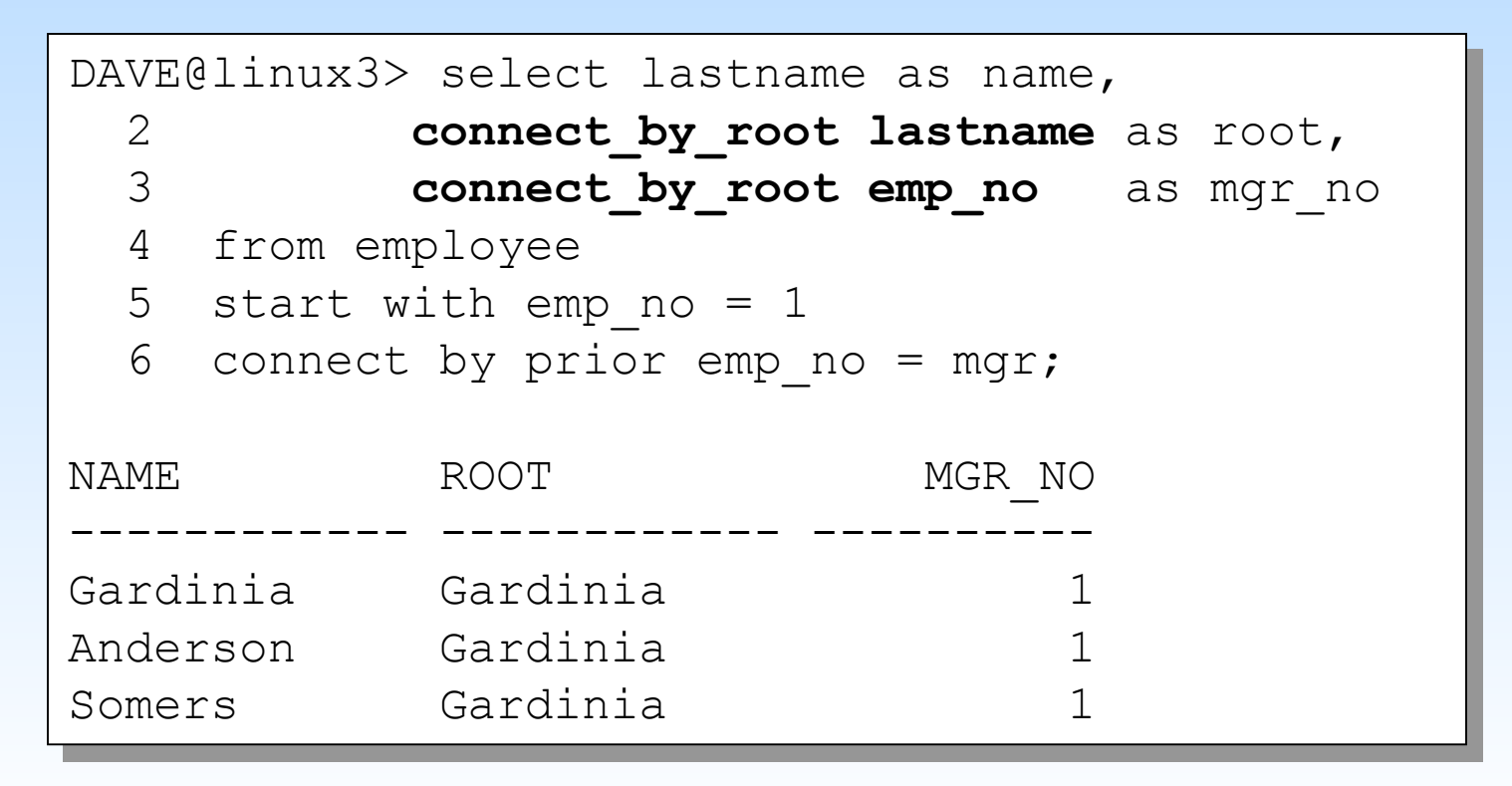

# CONNECT BY: NOCYCLE

### ¾ NOCYCLE keyword

¾ Use when child is also a parent

#### ¾ Suppresses ORA-01436 error

```
DAVE@linux3> select lastname as name,
DAVE@linux3> select lastname as name,
   2 sys_connect_by_path(lastname, '/') AS path
2 sys_connect_by_path(lastname, '/') AS path
   3 from employee
3 from employee
   4 connect by prior emp_no = mgr;
4 connect by prior emp_no = mgr;
from employee
from employee
ERROR at line 3:

ORA-01436: CONNECT BY loop in user data
ORA-01436: CONNECT BY loop in user data
DAVE@linux3> select lastname as name,
DAVE@linux3> select lastname as name,
   2 sys_connect_by_path(lastname, '/') AS path
2 sys_connect_by_path(lastname, '/') AS path
   3 from employee
3 from employee
   4 connect by nocycle prior emp_no = mgr;
4 connect by nocycle prior emp_no = mgr;*
```
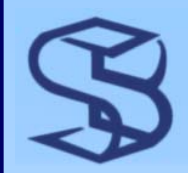

# CONNECT BY: Pseudocolumns

- ¾ CONNECT\_BY\_ISCYCLE
	- ¾ Returns 1 if row is part of a cycle (has a child that is also an ancestor)

```
DAVE@linux3> select lastname as name,
DAVE@linux3> select lastname as name,
   2 connect_by_iscycle
2 connect_by_iscycle
   3 from employee
3 from employee
   4 where connect_by_iscycle = 1
4 where connect_by_iscycle = 1
   5 connect by nocycle prior emp_no = mgr;
5 connect by nocycle prior emp_no = mgr;
NAME CONNECT_BY_ISCYCLE
NAME CONNECT_BY_ISCYCLE
Gardinia 1Gardinia 1------------ ------------------
```
- ¾ CONNECT\_BY\_ISLEAF
	- ¾ Returns 1 if current row is a leaf

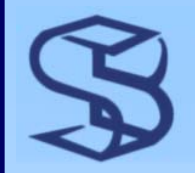

# COMMIT Enhancements

#### ¾ Can COMMIT w/o waiting for log write

- ¾ Performance increase
- ¾ BATCH groups redo streams for write
- $\triangleright$  Can lose transaction
- ¾ Might consider for data loads with frequent commits

```
SYSTEM@orcl> show parameter commit_write
SYSTEM@orcl> show parameter commit_write
\frac{1}{2}commit c witter string string
NAME TYPE VALUE------------------------------------ ----------- -----commit write string
SYSTEM@orcl> commit write batch nowait;
SYSTEM@orcl> commit write batch nowait;
Commit complete.
Commit complete.
```
# Miscellaneous SQL Features

*47*

#### ¾ Nested Table Enhancements ¾ Compare two nested tables with  $>$  =, !=, IN and NOT IN ¾ New conditions ¾ SUBMULTISET, IS A SET ¾ New "multiset" operators ¾ MULTISET EXCEPT, MULTISET UNION, MULTISET **INTERSECT** ¾ Temporary tables now support VARRAY columns

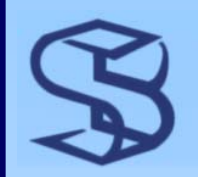

# Introduction to XQuery

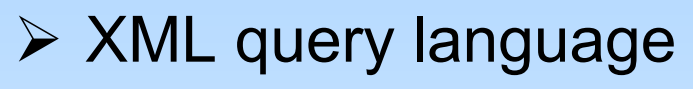

- $\triangleright$  SQL is for relational tables
- ¾ XQuery is for XML data
- ¾ Based on XPath
- $\triangleright$  In development by W3C
	- ¾ Not finalized yet
	- ¾ Oracle support might change
		- $\triangleright$  Caution building apps on this release
- ¾ Support from all major vendors
	- ¾ Oracle, Altova, Microsoft, Sun, IBM, many more

R2

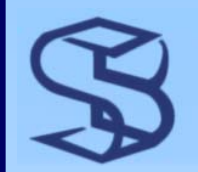

# Oracle XQuery Support

- ¾ Database includes XQuery engine ¾ Native XQuery execution ¾ Index support ¾ Oracle Application Server too
	- ¾ Use to combine XML from many sources

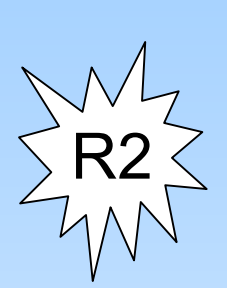

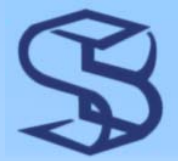

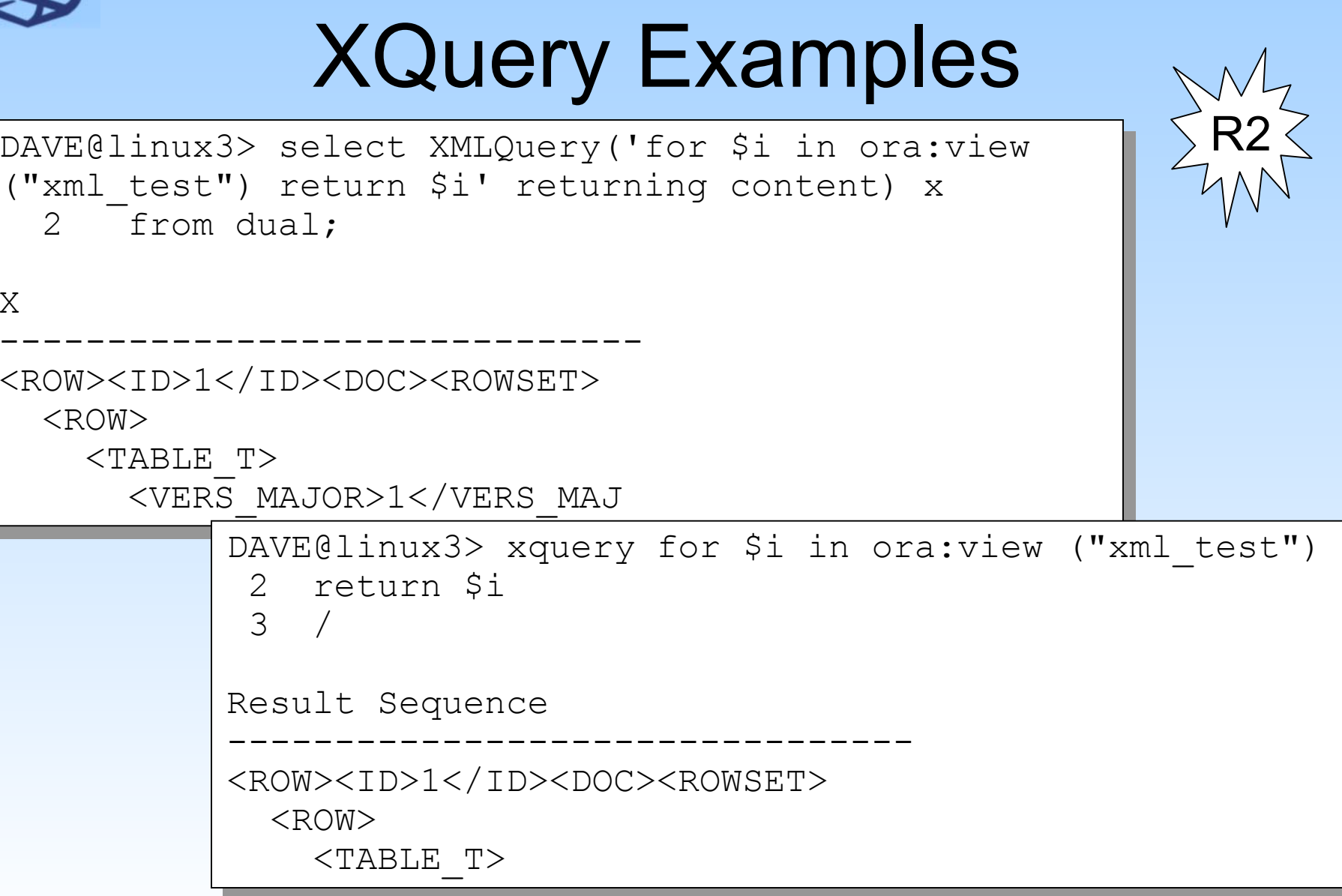

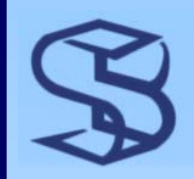

## Summary…

#### ¾ Regular Expressions

- <sup>¾</sup>Much more powerful than LIKE
- ¾ R2 adds Perl expression support

### ¾ Case Insensitive Sort and Search

- ¾ Convenient and possibly efficient technique for negating case
- ¾ New technique for coding quotes in literals ¾ Simplify coding of literal quote

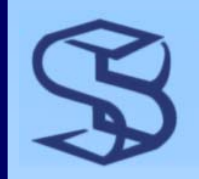

### …Summary…

### ¾ MERGE Enhancements <sup>¾</sup>More functionality for this 9i invention ¾ Row-level dependency tracking with ORA\_ROWSCN ¾ New optimistic locking technique ¾ Analytic / DSS / Warehouse features ¾ Partition Outer Join ¾ Densify data ¾ SQL MODEL clause ¾ Spreadsheet-like reports

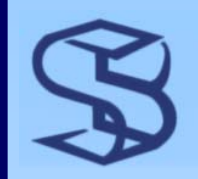

### …Summary…

¾ LOB Support Enhancements ¾ Terabyte size LOBs and much more ¾ BINARY\_DOUBLE and BINARY\_FLOAT ¾ Provide better performance ¾ But not same precision ¾ CONNECT BY ¾ CONNECT\_BY\_ROOT, NOCYCLE and pseudocolumns

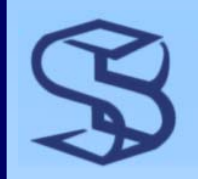

## …Summary

¾ Aggregates in RETURNING ¾ returning sum(c1) into :x ¾ Nested Table Enhancements ¾ Compare nested tables ¾ Condition and Operators on Nested Tables ¾ VARRAY columns in temporary tables ¾ XQuery support in Release 2

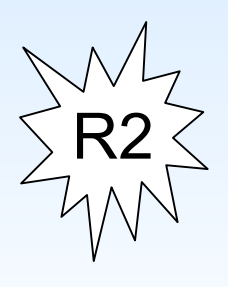

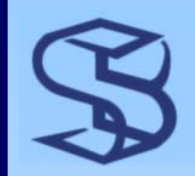

### Oracle 10*g* Classes

¾ Oracle 10*g* Administration  $\triangleright$  March 20 – 24, NYC  $\triangleright$  May 1 – 5, NYC

To Register:

Online at skillbuilders.com

Or Call 888-803-5607

¾ Oracle 10*g* New Features for Administrators  $\triangleright$  May 9 – 12, Richmond, VA  $\triangleright$  May 15 – 18, NYC

¾ Oracle 10*g* New Features for Developers  $\triangleright$  May 9 – 11, NYC

Or, call us to teach a class at your site:

888-803-5607

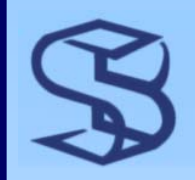

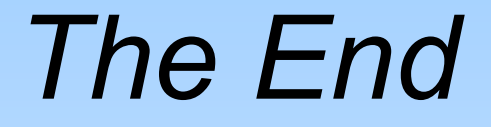

¾ Thanks for listening!

¾ Dave Anderson

¾ dave@skillbuilders.com

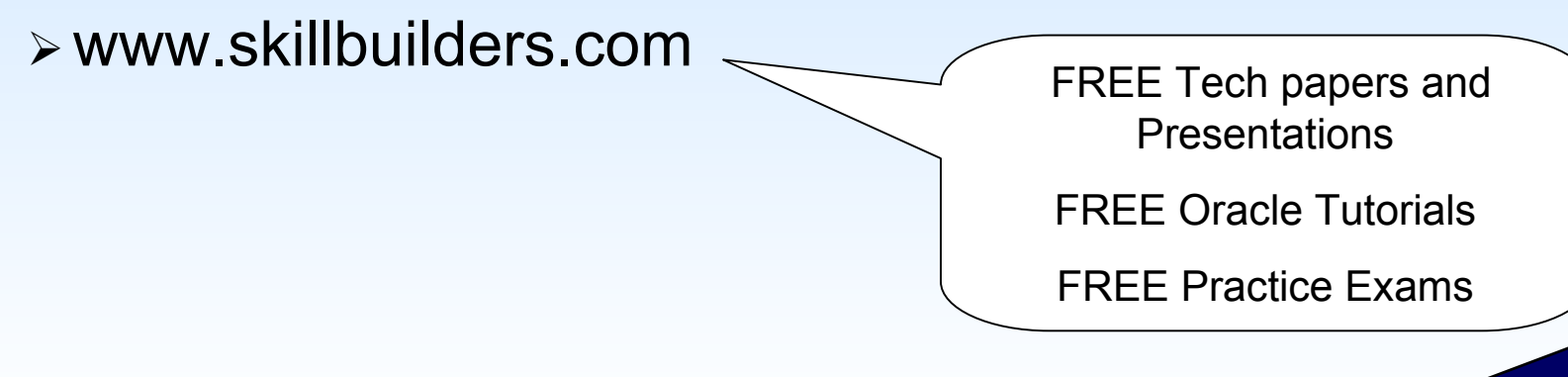